## **PHPExcel**

Resumen: Librería PHP para lectura y escritura de archivos .XLS .XLSX, en este caso se indica como integrar en Codelgniter.

Descarga: https://github.com/PHPOffice/PHPExcel

 $+$  Info:

- http://www.ahowto.net/php/easily-integrateload-phpexcel-into-codeigniter-framework
- http://www.jqueryeasy.com/2011/12/22/leer-archivo-excel-en-codeigniter/
- http://ellislab.com/forums/viewthread/187597/
- https://github.com/EllisLab/CodeIgniter/wiki/PHPExcel

## Ejemplos:

application/libraries/Excel.php

```
<?php if (! defined('BASEPATH')) exit('No direct script access allowed');
/\hspace{0.1mm}\hspace{0.1mm}\times\hspace{0.1mm}\astAuthor : Muhammad Surya Ikhsanudin
  License
             : Protected
\astEmail
             : mutofiyah@gmail.com
\star* Dilarang merubah, mengganti dan mendistribusikan
* ulang tanpa sepengetahuan Author
* /
require once APPPATH. "/third party/PHPExcel.php";
class Excel extends PHPExcel {
   public function construct() {
       parent::\_construct();
   <sup>}</sup>
```
Uso en Controlador

```
//load our new PHPExcel library
$this->load->library('excel');
//activate worksheet number 1
$this->excel->setActiveSheetIndex(0);
//name the worksheet
$this->excel->getActiveSheet()->setTitle('test worksheet');
//set cell A1 content with some text
$this->excel->getActiveSheet()->setCellValue('A1', 'This is just some text
value, );
```

```
//change the font size
$this->excel->getActiveSheet()->getStyle('A1')->getFont()->setSize(20);
//make the font become bold
$this->excel->getActiveSheet()->getStyle('A1')->getFont()->setBold(true);
//merge cell A1 until D1
$this->excel->getActiveSheet()->mergeCells('A1:D1');
//set aligment to center for that merged cell (A1 to D1)
$this->excel->getActiveSheet()->getStyle('A1')->getAlignment()->setHorizonta
l(PHPExcel_Style_Alignment::HORIZONTAL_CENTER);
$filename='just_some_random_name.xls'; //save our workbook as this file name
header('Content-Type: application/vnd.ms-excel'); //mime type
header('Content-Disposition: attachment;filename="'.$filename.'"'); //tell
browser what's the file name
header('Cache-Control: max-age=0'); //no cache
//save it to Excel5 format (excel 2003 .XLS file), change this to
'Excel2007' (and adjust the filename extension, also the header mime type)
//if you want to save it as .XLSX Excel 2007 format
$objWriter = PHPExcel_IOFactory::createWriter($this->excel, 'Excel5');
//force user to download the Excel file without writing it to server's HD
```

```
$objWriter->save('php://output');
```
From: <http://wiki.codenova.cl/>- **Base de Conocimientos**

Permanent link: **<http://wiki.codenova.cl/phpexcel>**

Last update: **2012/12/13 09:41**

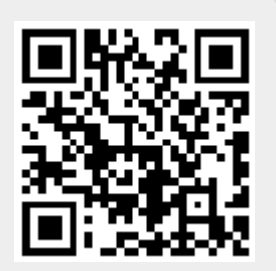